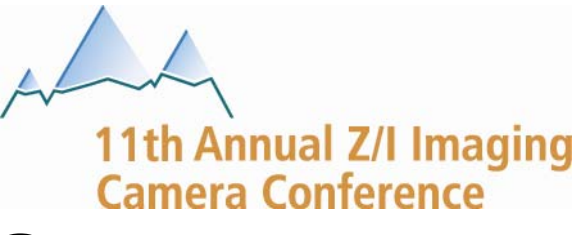

# **Post Processing Topics**

Jeff Hyatt Technical Support Analyst

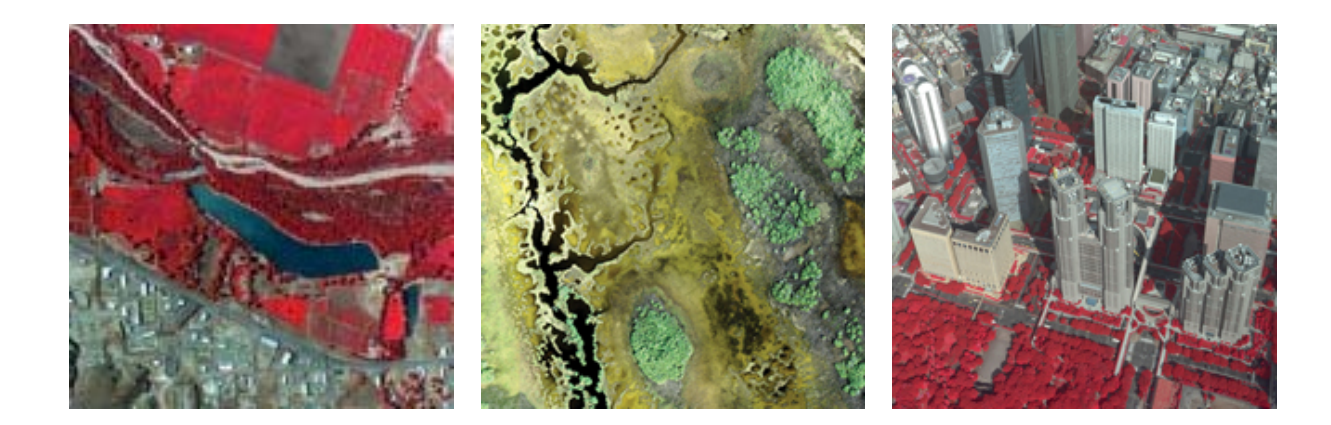

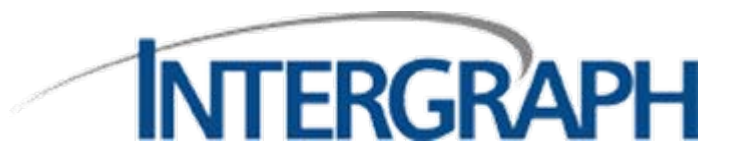

#### PPS Advanced Settings

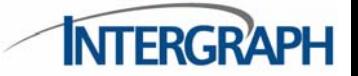

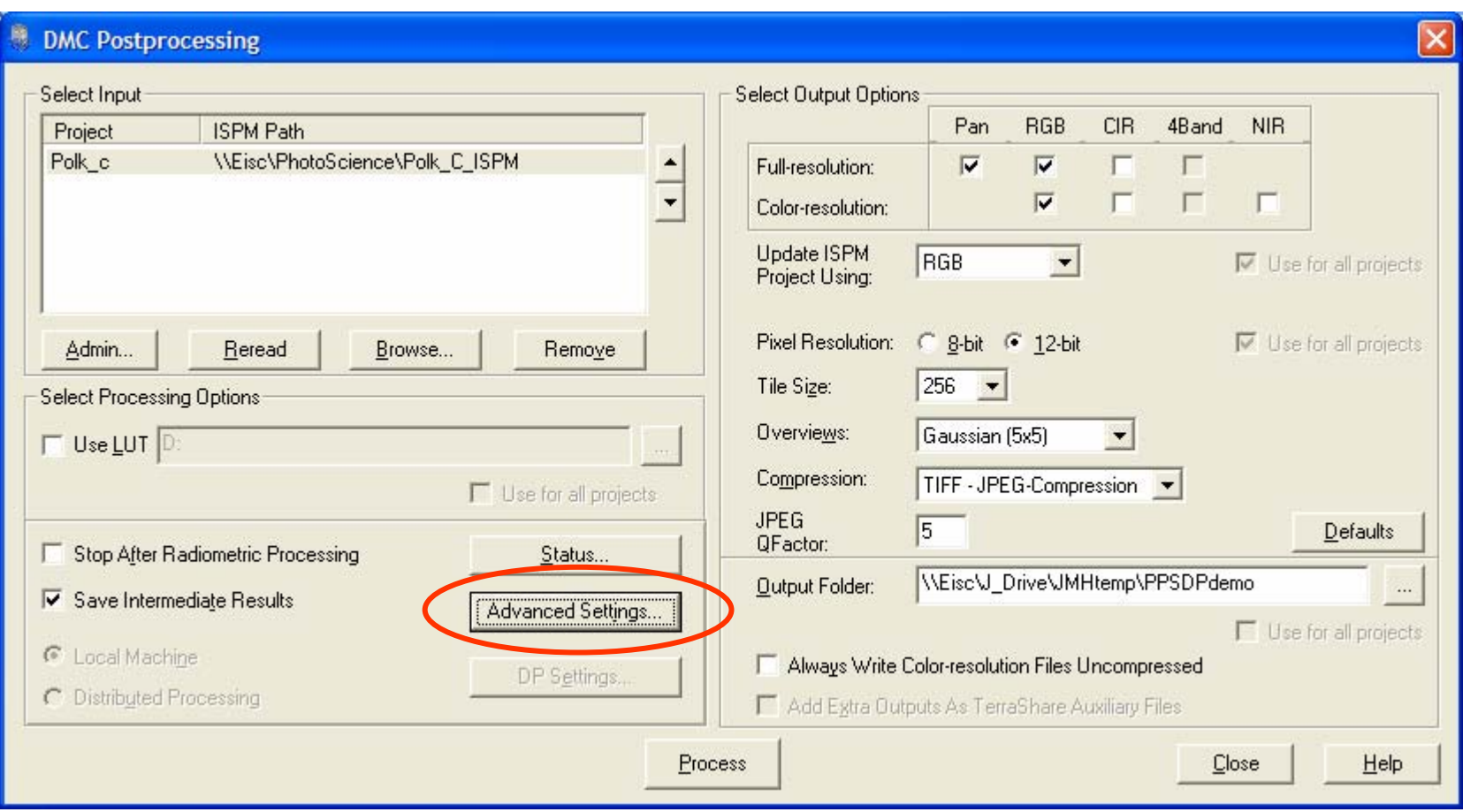

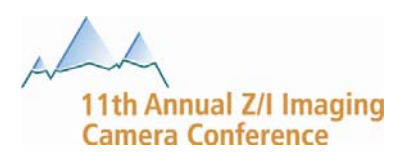

# Simple NIR and Blue compensation

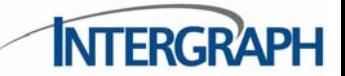

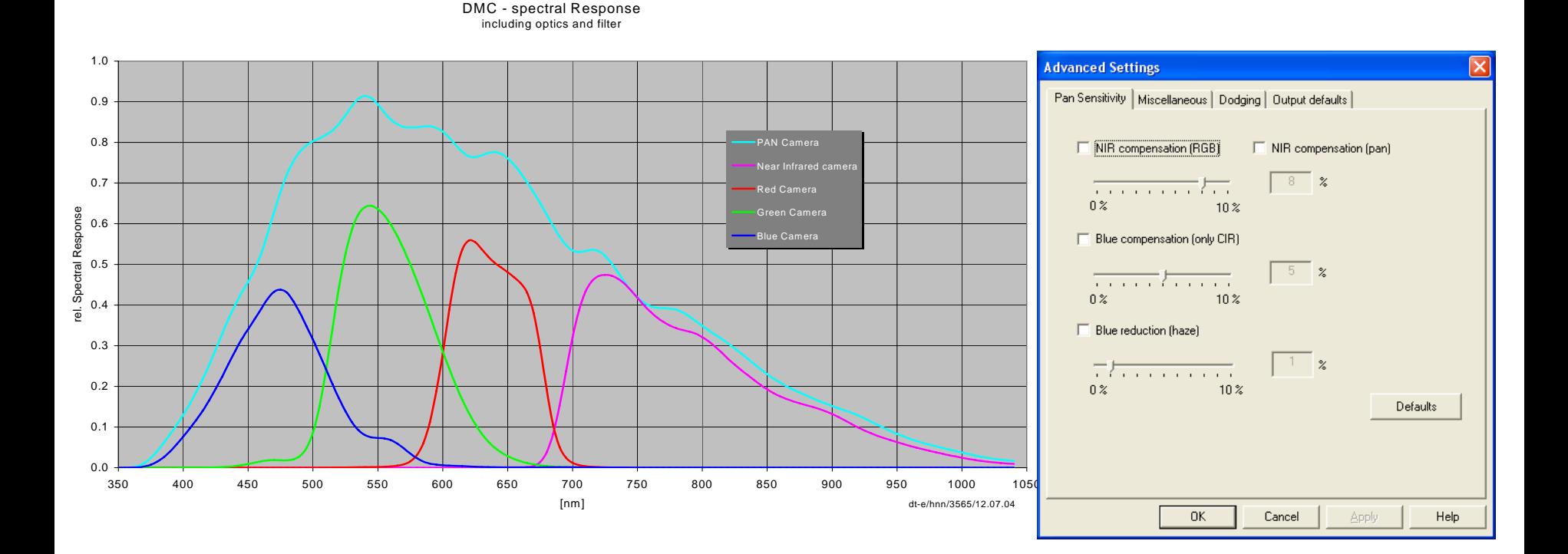

**PAN sensitivity adjustments subtract unused spectrum from PAN sensor response (shown light blue), prior to merging with MS images during pan-sharpening** 

11th Annual Z/I Imaging **Camera Conference** 

# Simple NIR compensation (for RGB products)

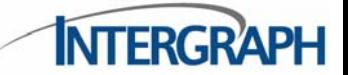

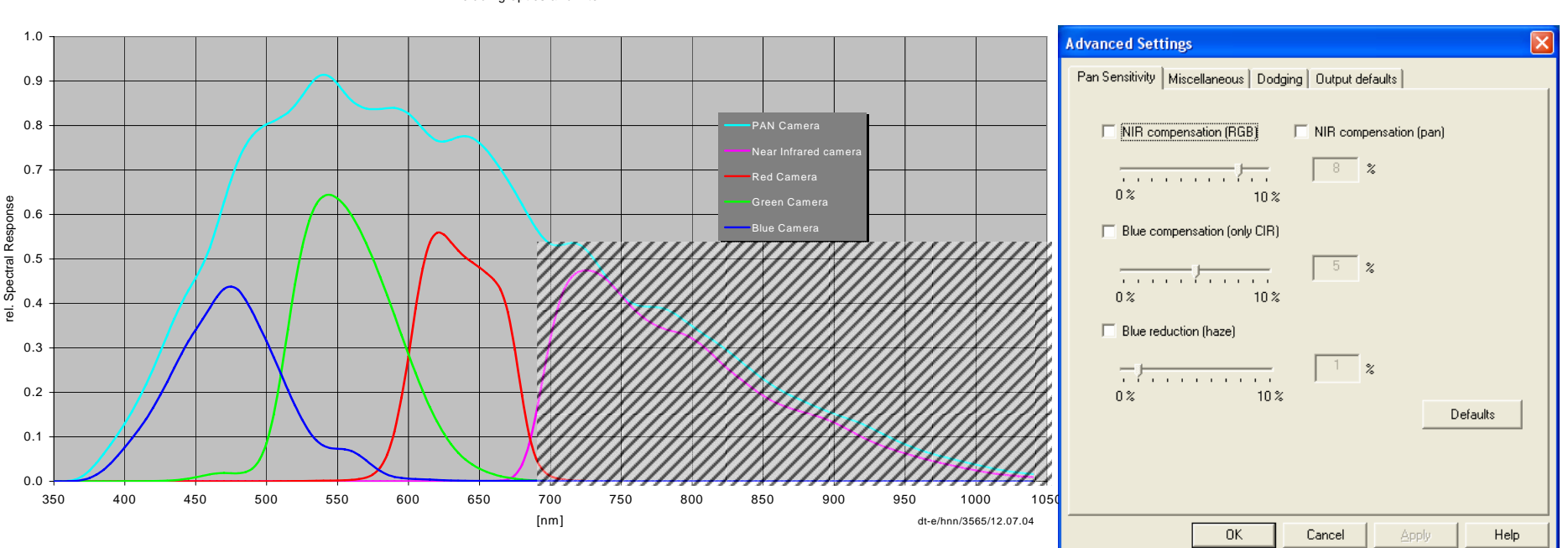

DMC - spectral Response including optics and filter

**PAN sensitivity adjustments subtract unused spectrum from PAN sensor response (shown light blue), prior to merging with MS images during pan-sharpening** 

**NIR compensation compensation for RGB images:**

 $PAN_{reduce} = PAN - f_{NIR} \cdot NIR$ 

11th Annual Z/I Imaging **Camera Conference** 

# NIR compensation for RGB

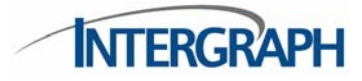

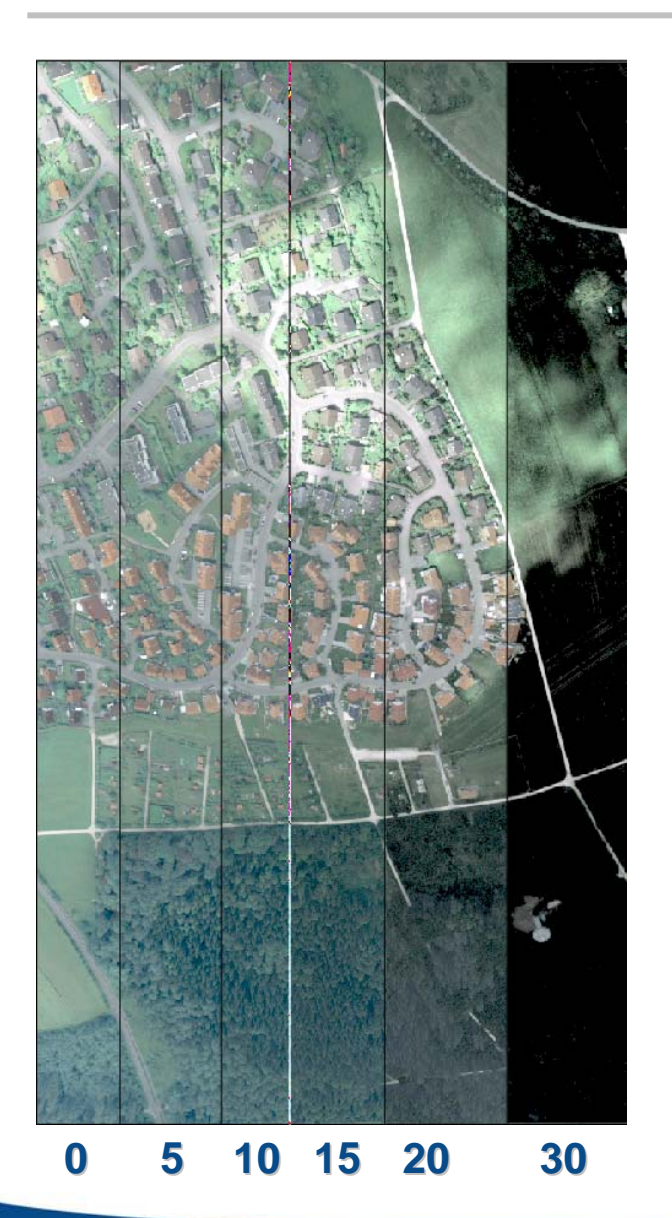

- $\overline{\phantom{a}}$ **Make colors (green) more natural**
- $\overline{\phantom{a}}$  **It is recommend to use the default settings**
- $\overline{\phantom{a}}$  **Values > 15 darken shadows(information lost)**

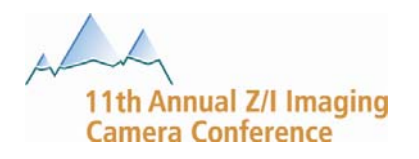

# Simple Blue compensation (for CIR products)

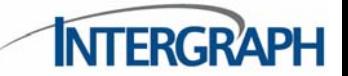

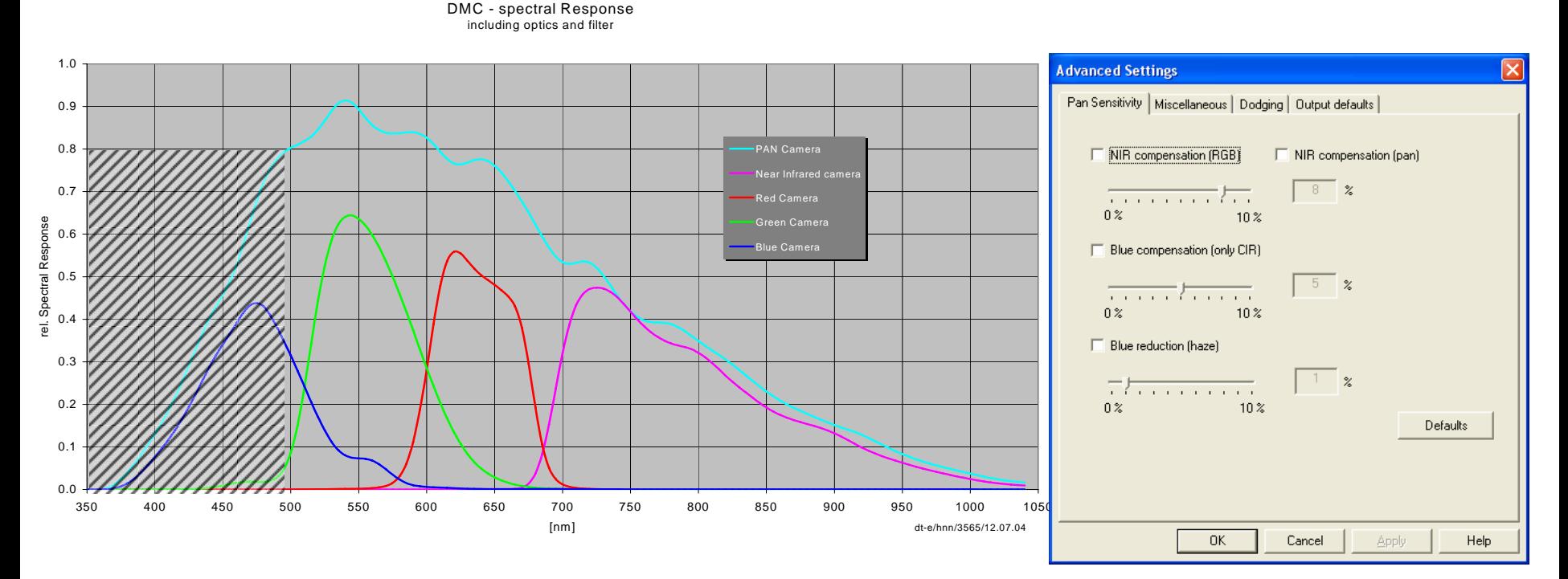

**PAN sensitivity adjustments subtract unused spectrum from PAN sensor response (shown light blue), prior to merging with MS images during pan-sharpening** 

**Blue compensation compensation for CIR images:**

$$
PAN_{reduce} = PAN - f_{Blue} \cdot Blue
$$

11th Annual Z/I Imaging **Camera Conference** 

### Blue compensation for CIR images

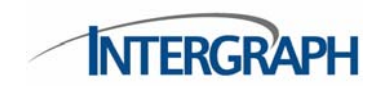

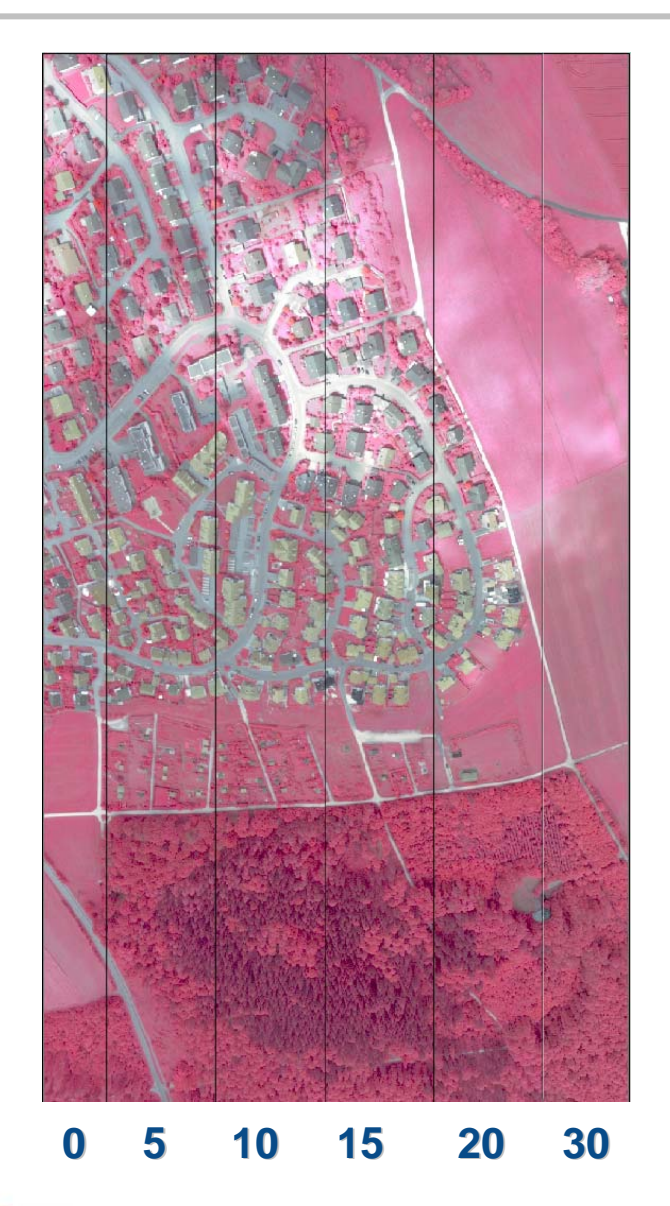

- $\mathcal{L}$  **Not as obvious as theNIR compensation**
- $\mathcal{L}_{\mathcal{A}}$  **Reason: Spectral Range differs**
	- Blue: 380 600 nm
	- IR : 680 1050 nm

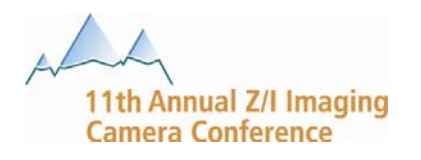

#### Haze Reduction

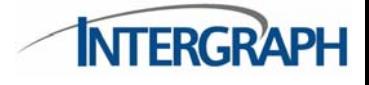

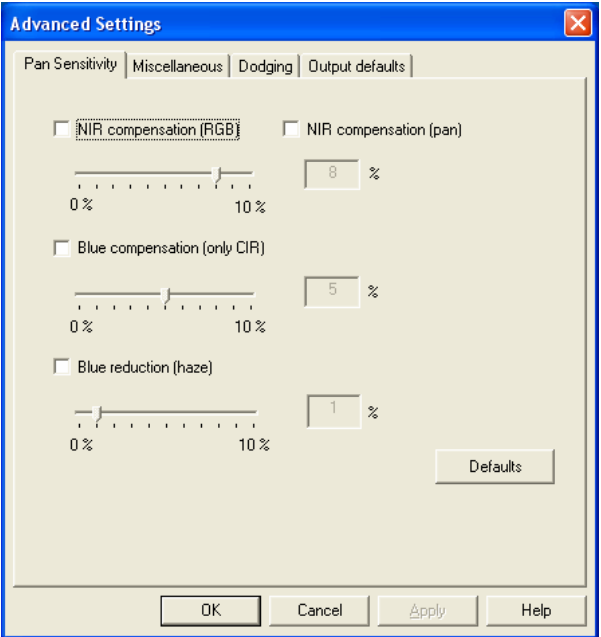

#### **Reduce blue in the PAN image (RGB) PAN image (RGB)**

$$
PAN_{reduce} = PAN - f_{Haze} \cdot Blue
$$

#### **With NIR and NIR and Haze correction correction (RGB)**

$$
PAN_{reduce} = PAN - f_{NIR} \cdot NIR - f_{Haze} \cdot Blue
$$

- e<br>V **Rayleigh-diffusion (Particle <0.1** λ**)**
	- –Diffusion in the atmosphere (gas)
	- –Causes "Blue Sky"

#### $\mathcal{L}_{\mathcal{A}}$ **Mie-diffusion (Particle > 0.1** λ**)**

- –Independent from the wave length
- –Diffusion at dust, water vapour

#### $\blacksquare$ **Haze**

- –Combined Rayleigh and Mie-Diffusion
- – Function of the flying height (and a lot of other parameters (humidity, temperature, dust, …)

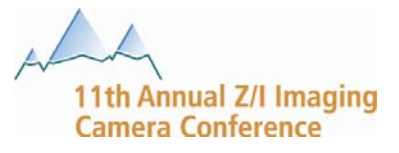

#### Miscellaneous – Sharpen

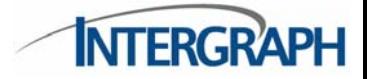

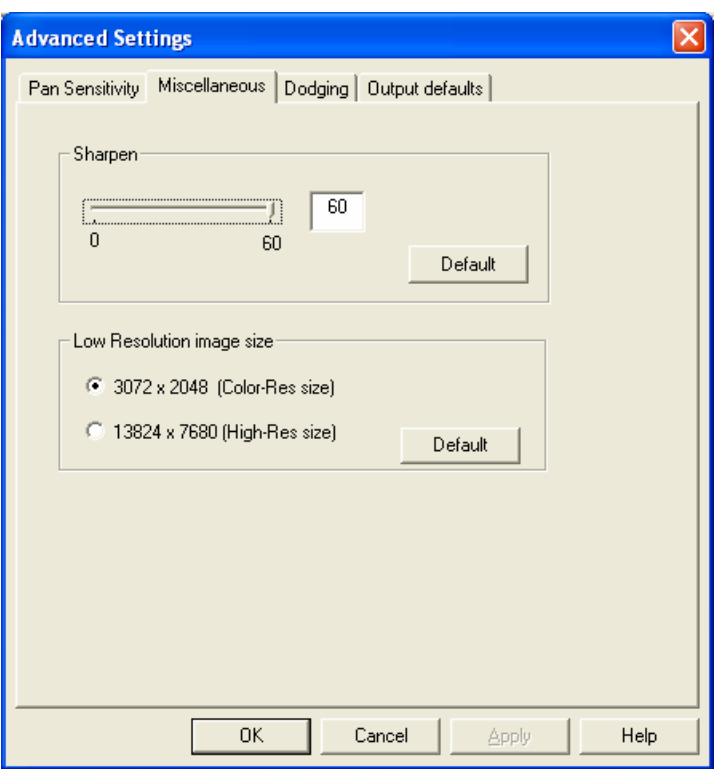

#### **Sharpen Sharpen**

- **5 x 5 separable Filter**
- e<br>V **Sharpen value set filter coefficient**
- $\mathcal{L}_{\mathcal{A}}$  **Filter does not move edges**

#### **Low Resolution image Resolution image size**

- $\blacksquare$  **Low-Res Size**
	- 4.75 scale to virtual image
	- Left upper corner to the virtual image at 128,768 (row column)

#### an<br>Ma **High-Res Size**

- Registered to virtual image
- Easier to implement own PAN-Sharpening Algorithm

Camera Conference

#### Miscellaneous – Sharpen example

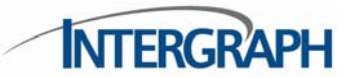

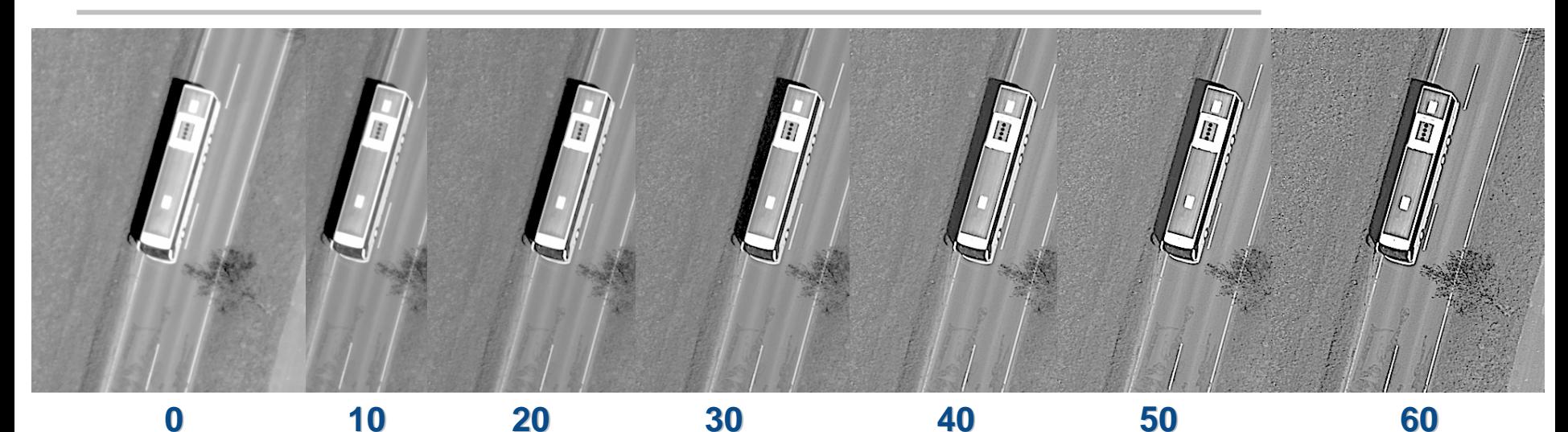

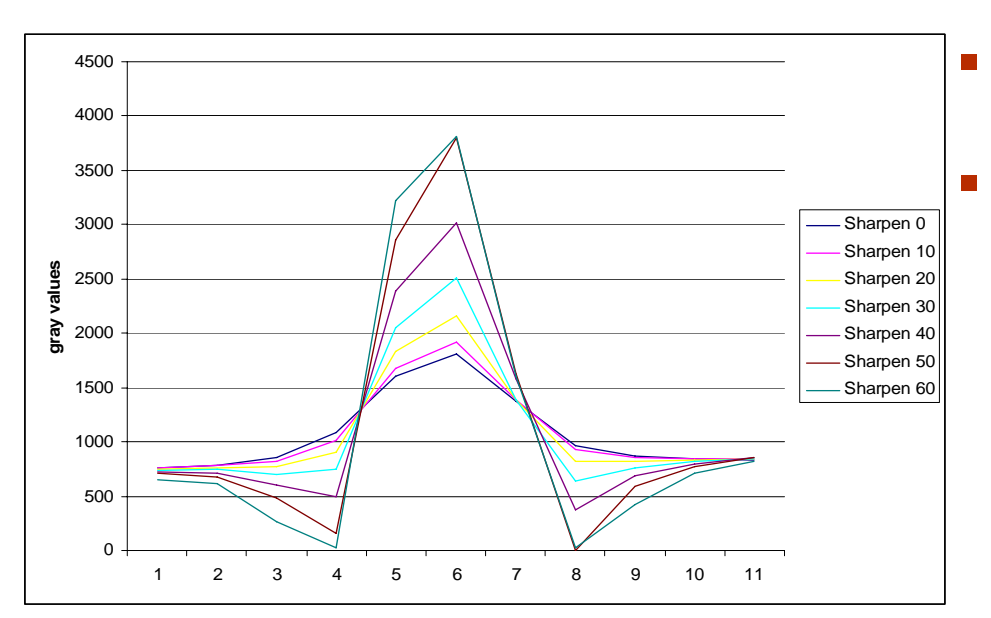

**Default: No Sharpening**

 **Best Result with Sharpen Value <30**

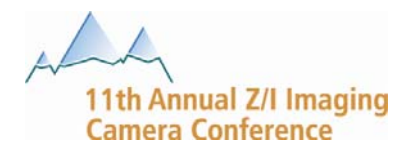

# Dodge

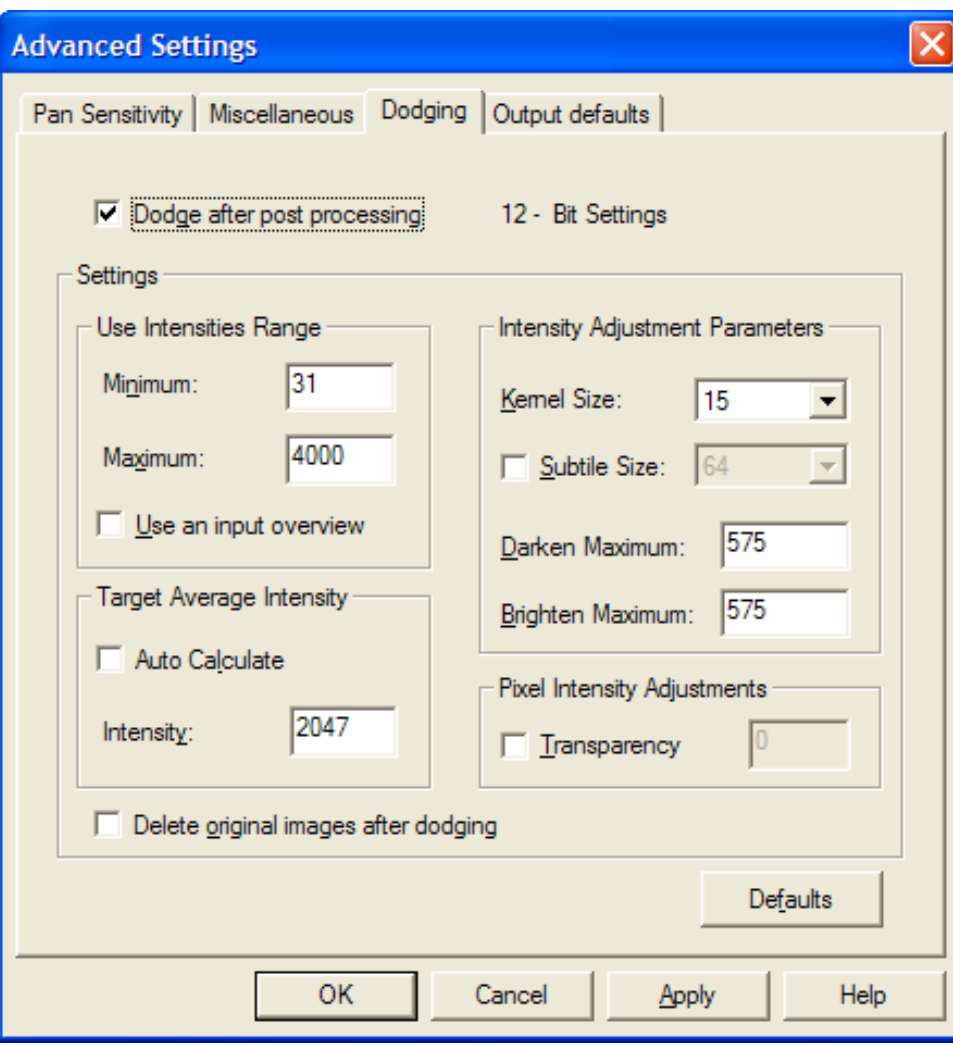

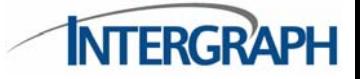

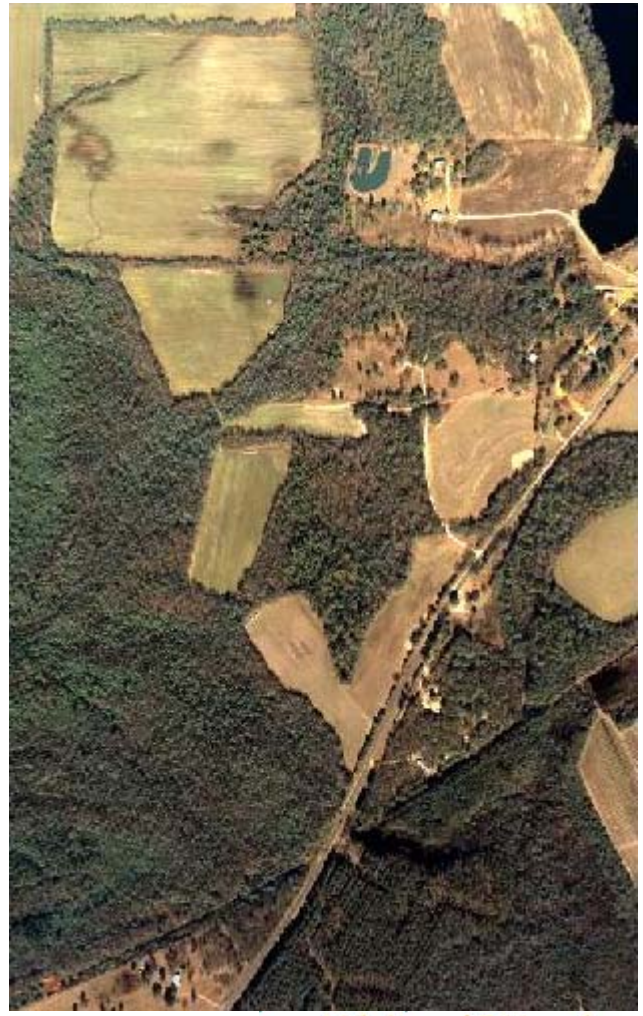

11th Annual Z/I Imaging<br>Camera Conference

#### Dodge

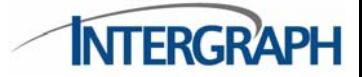

b. **Experiment with standalone tool in ImageStation Raster Utilities:**

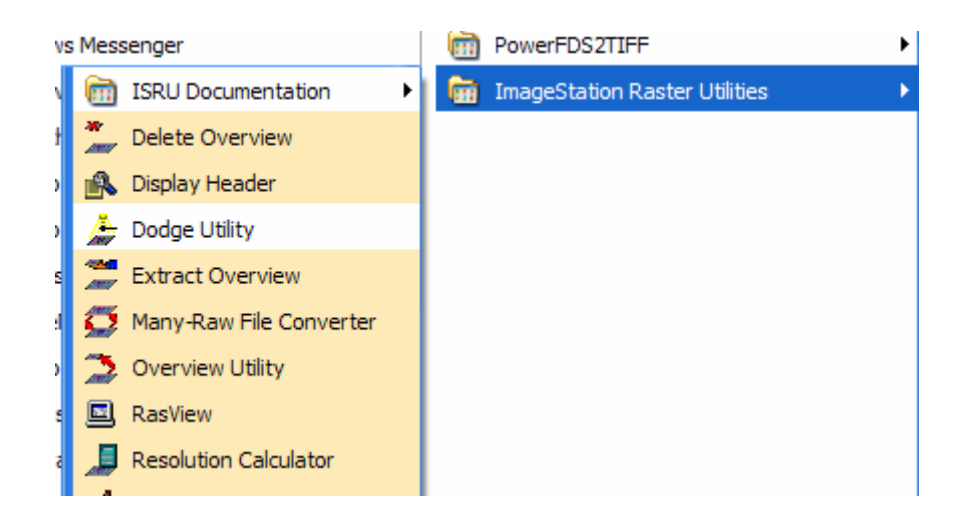

 $\mathcal{L}_{\mathcal{A}}$ **Transfer settings to PPS Advanced Settings for production**

11th Annual Z/I Imaging **Camera Conference** 

#### Dodge - Subtile

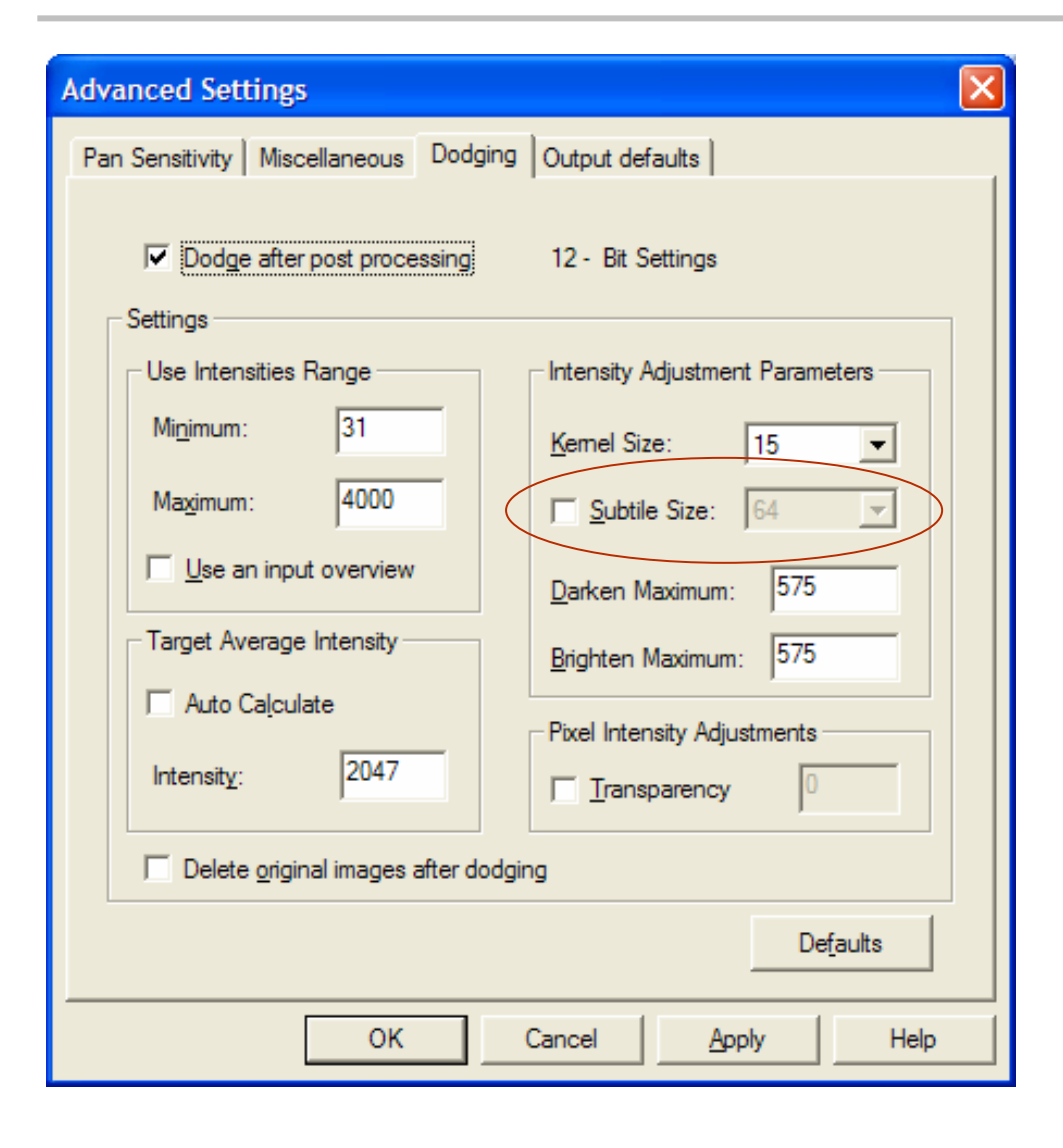

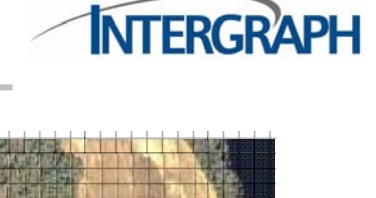

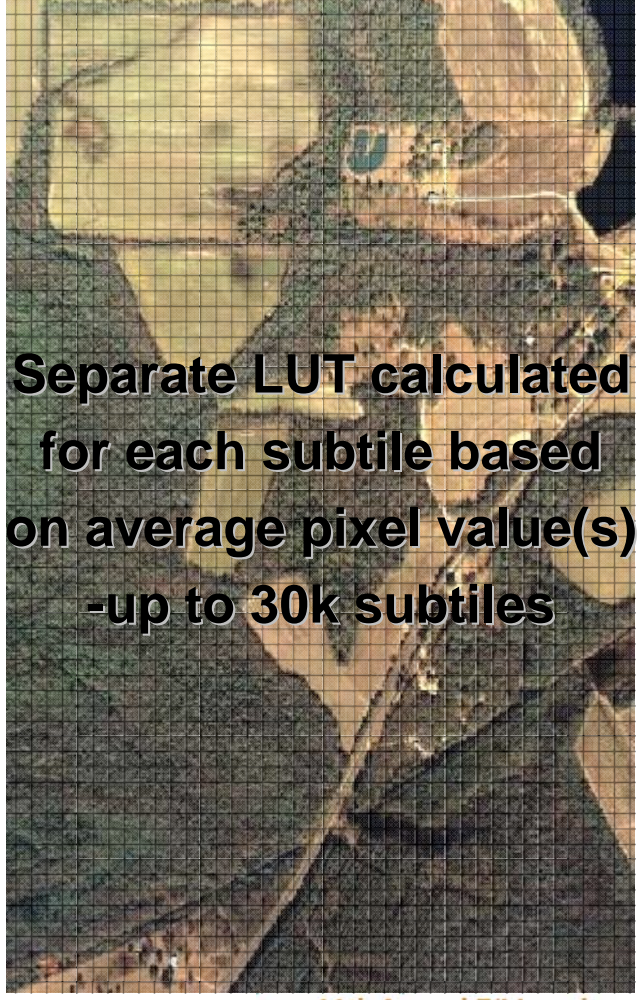

11th Annual Z/I Imaging **Camera Conference** 

#### Dodge – Subtile and Smoothing Kernel

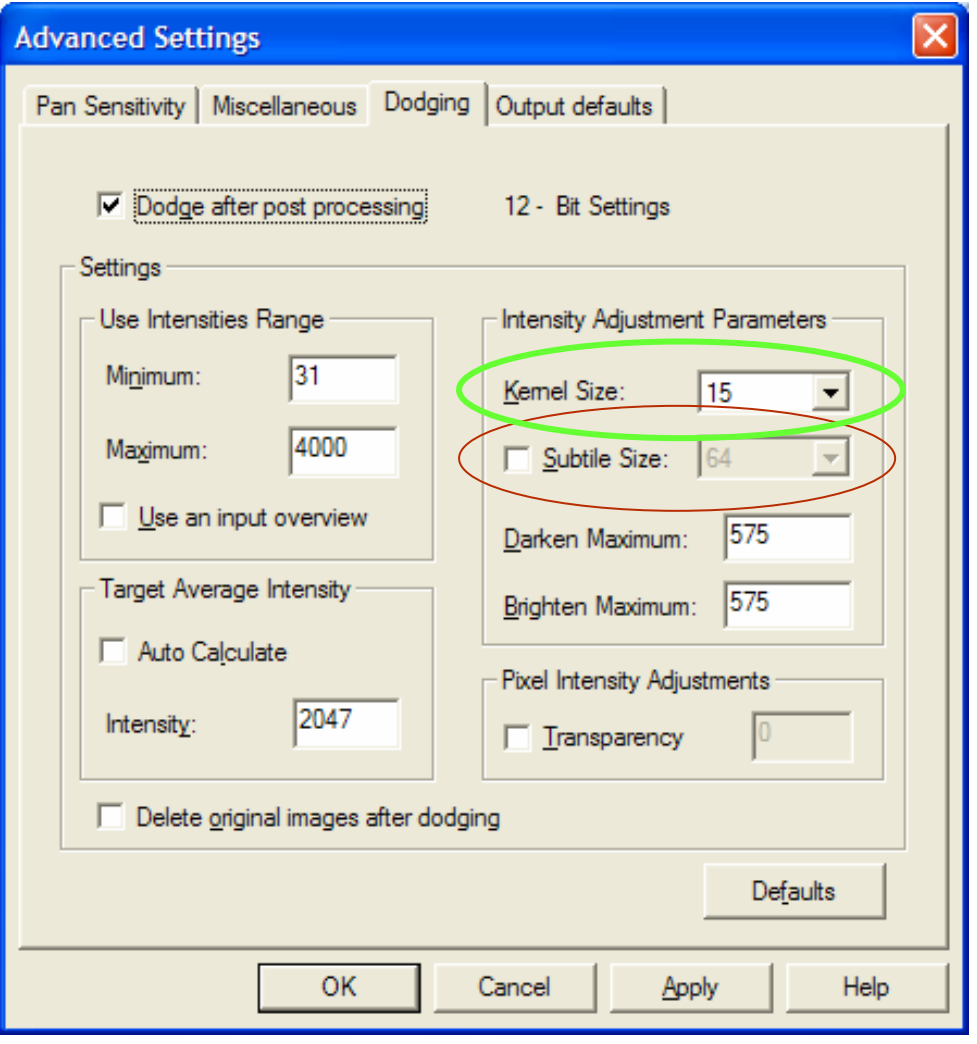

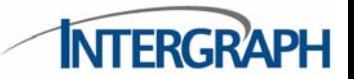

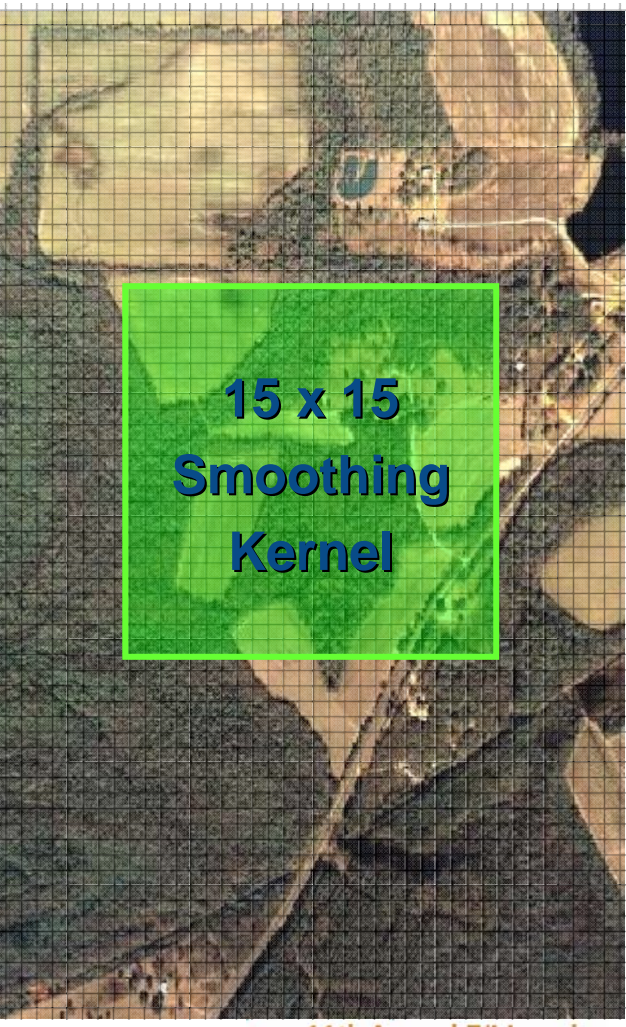

11th Annual Z/I Imaging<br>Camera Conference

#### Dodge – Intensity settings

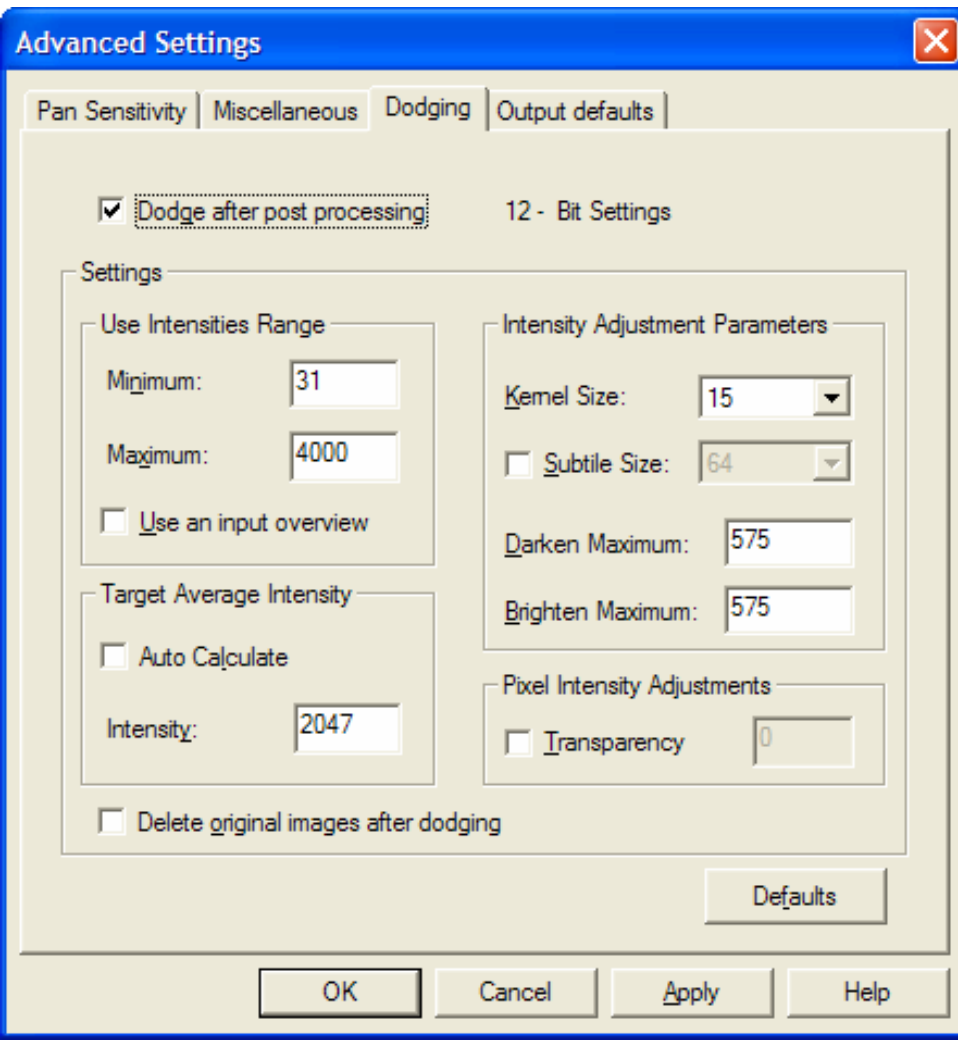

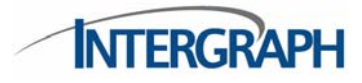

 **"Intensities range" excludes e.g. black border from dodge calculations**

п

- Г **"Target Average Intensity" sets aimpoint for tone of output image tiles. Autocalculate is independant for each image band, can cause color shifts**
- п **Darken & Brighten maximums set limits on amount of adjustment that can occur in any given tile.**

h Annual Z/I Imaging Camera Conference

# Dodge – example (12-bit DMC image)

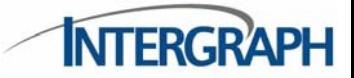

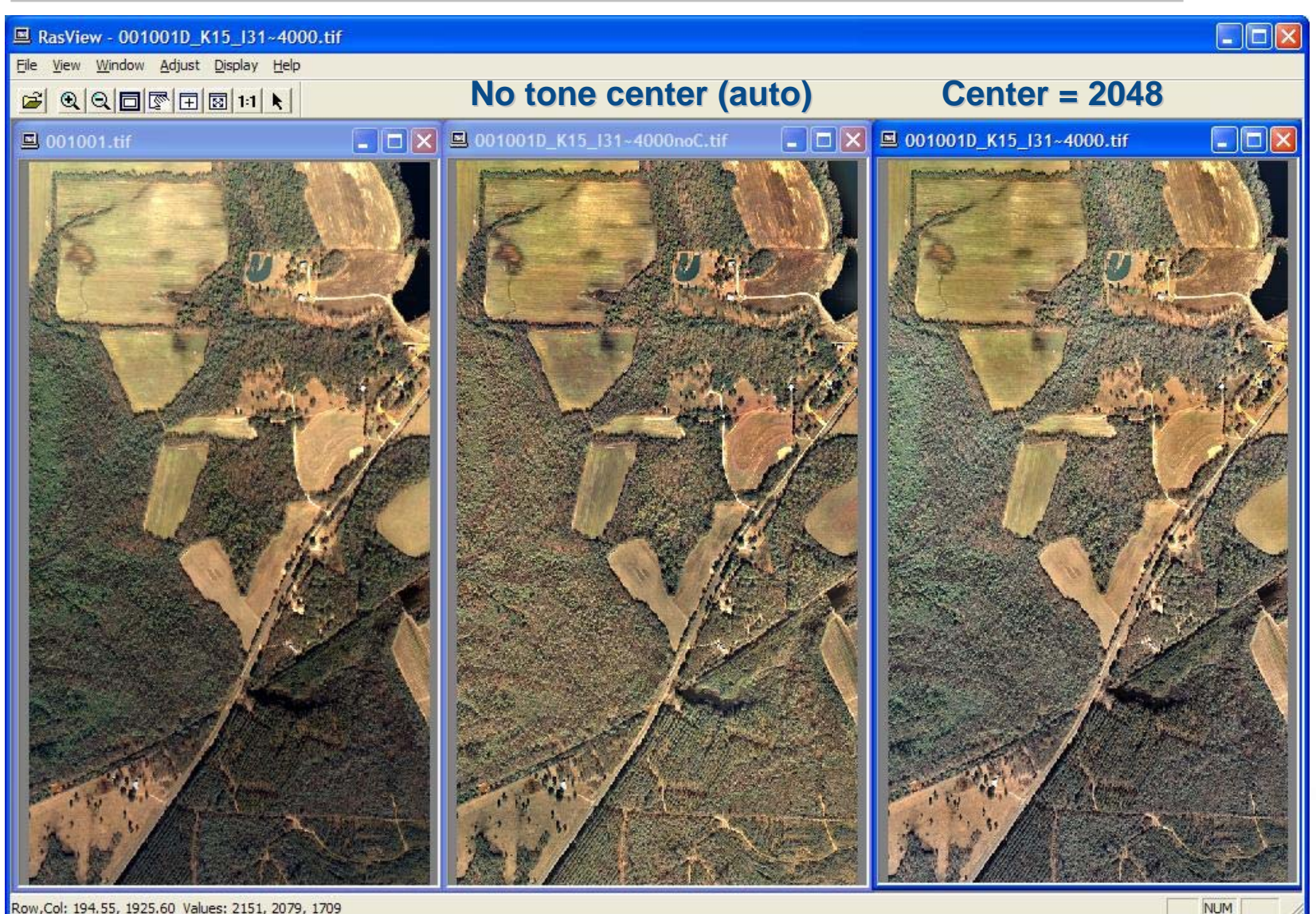

Row, Col: 194.55, 1925.60 Values: 2151, 2079, 1709

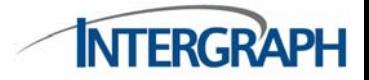

- $\Box$  **PPS Advanced Settings provide tools for image adjustment during production processing**
- $\Box$  **Some tools are "experimental", i.e. we have not established clear guidance for optimal adjustment**
- h. **Subjective, and subject to flight conditions**
- p. **Questions?**

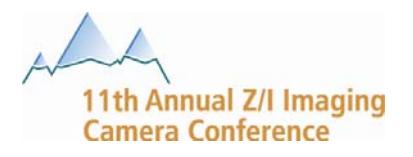